G O U V E R N E M E N T D E L A P O L Y N E S I E F R A N Ç A I S E

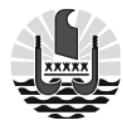

**MINISTERE DES GRANDS TRAVAUX, DE L'EQUIPEMENT,** *en charge des transports aériens, terrestres et maritimes*

**DIRECTION DE L'EQUIPEMENT** Arrondissement Infrastructure

# **CAHIER DES CLAUSES TECHNIQUES PARTICULIERES**

# **(CCTP N°08/23/MGT)**

**Objet du marché :**

# **FOURNITURE ET MAINTENANCE D'UN LOGICIEL DE GESTION DES OUVRAGES D'ART**

*POLYNESIE FRANÇAISE*

# **SOMMAIRE**

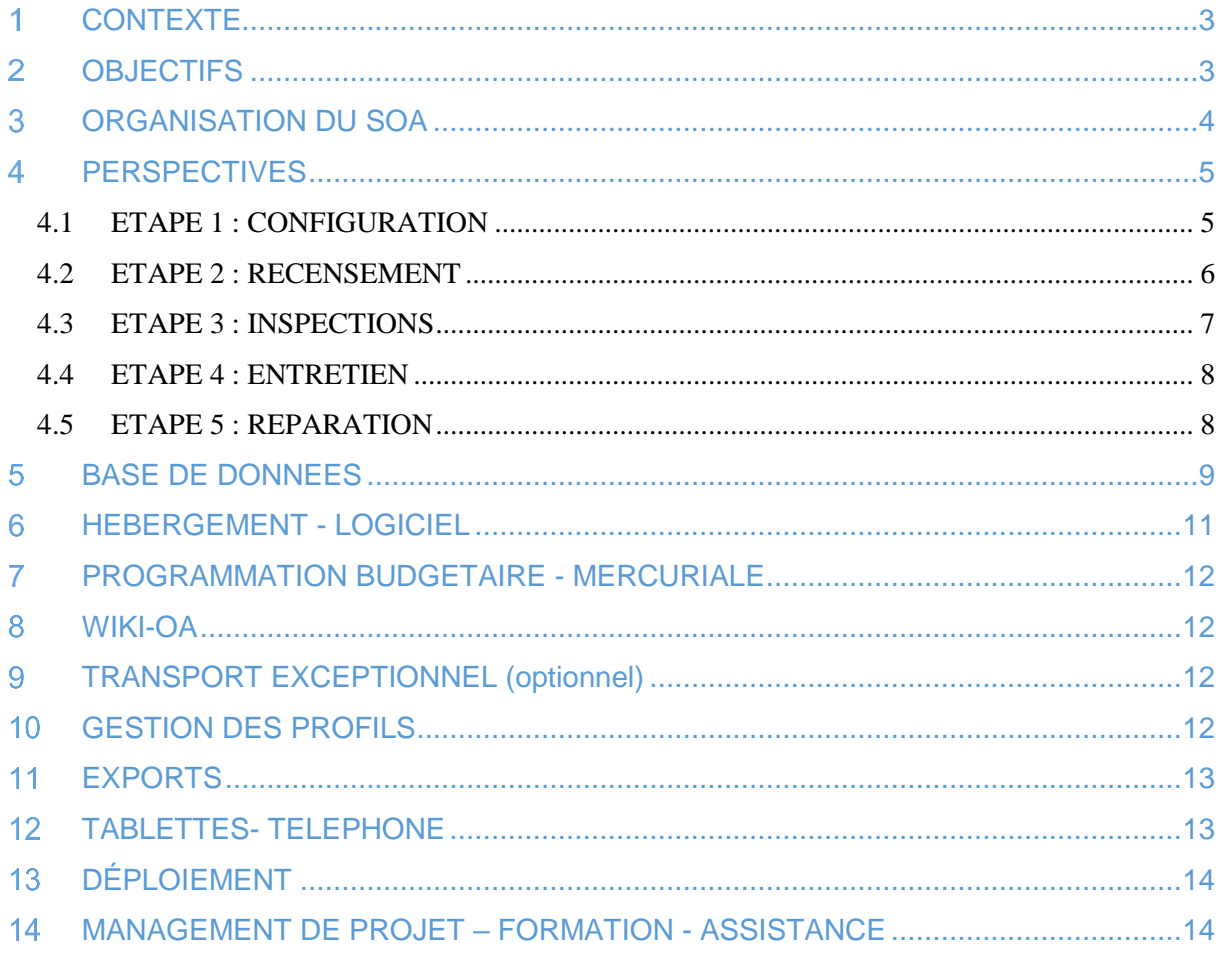

# <span id="page-2-0"></span>**CONTEXTE**

La Polynésie Française se situe au milieu de l'océan Pacifique.

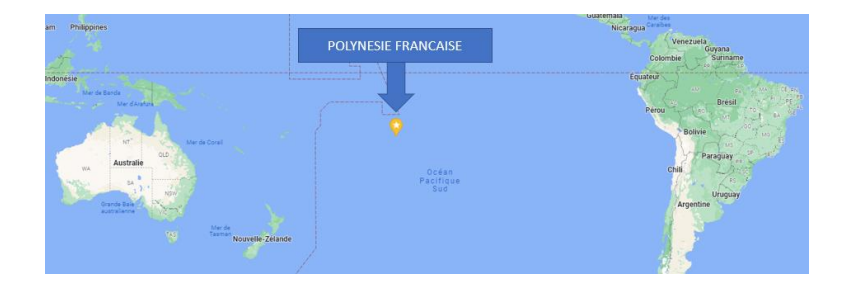

Elle règne sur une superficie aussi grande que l'Europe et est composée de 5 archipels de 118 îles.

Sa population de 300 000 habitants est à 70% localisée sur l'île de Tahiti.

L'organisation des transports sur les îles de Polynésie Française s'organise essentiellement sur le réseau structurant des Routes Territoriales (RT) le plus souvent situé sur la frange littorale. Cette route de ceinture permet notamment sur Tahiti de franchir 80 rivières.

Sur l'île de Tahiti, le linéaire de voies s'élève sur RT à 560km et la surface de ponts et dalots est estimée sur des bases cartographique à environ 35 000m².

A ce jour le pays a peu de connaissance quantitative et qualitative de ces ouvrages vieillissants, sur lesquels un entretien insuffisant est réalisé.

Si l'on intègre l'ensemble des ouvrages d'ouverture de plus de 2m, les murs de soutènements, les passerelles, les tunnels, la Polynésie possède environ 500 ouvrages.

L'enclenchement du dérèglement climatique à montré ces dernières années la fragilité de ce patrimoine pour lequel il est urgent d'engager une politique d'entretien et d'investissement maîtrisée.

Pour faire face à ses enjeux, la Polynésie Française à décidé, aus sein de la Direction de l'Equipement (DEQ) de créer un Service Ouvrages d'Art (SOA) qui aura la charge de gérer l'ensemble de ce patrimoine. Ce service est basé à Papeete sur l'île de Tahiti.

#### <span id="page-2-1"></span> $\mathcal{L}$ **OBJECTIFS**

Pour permettre au Service Ouvrages d'Art de gérer ce patrimoine, il a besoin d'avoir un outil de gestion performant dont les principaux objectifs seront :

- Connaissance du patrimoine (localisation, type, géométrie, historique, …) ;
- Hiérarchisation de la Qualité de l'état des ouvrages ;
- Gestion et plannification des inspections ;
- Gestion et plannification des entretiens ;
- Gestion et plannification des réparations ;
- Gestion des transports exceptionnels ;
- Programmation budgétaire ;
- Présenter des données statistiques sur différentes informations croisées.

Le patrimoine des ouvrages d'art est exclusivement sur le domaine routier du Pays de Polynésie, il comprend :

- Des passages inférieurs et supérieurs
- Des ouvrages hydrauliques de plus de 2m d'ouverture
- Des passerelles
- Des tunnels
- Des ouvrages de soutènement ( paroies clouées, murs de soutènnement,…) à partir de 2m de haut

Le logiciel devra pouvoir évoluer avec des extensions qui permettront de gérer le patrimoine routier et aussi portuaire.

# <span id="page-3-0"></span>**ORGANISATION DU SOA**

L'objectif du SOA est de tendre vers une autonomie maximale.

Pour diverses raisons, contrairement à des organisations assez courantes en France qui s'appuient en partie sur des subdivisions territoriales, lors de sa création le SOA polynésien à le souhait de gérer son patrimoine en faisant au minimum appel aux subdivisions.

Le SOA envisage d'externaliser les prestations suivantes:

- Recensement du patrimoine ;
- Inspection des ouvrages ;
- Entretien des ouvrages ;
- Diagnostic et élaboration de projet de réparation ;
- Travaux de petites réparations.

L'ensemble de ces prestations serait assuré par des pestataires privés dans le cadre de marché à bon de commandes.

C'est dans ce contexte que le titulaire va devoir accompagner le SOA. Il aura le SOA comme principal interlocuteur, mais il devra aussi travailler avec des prestataires extérieurs privés travaillant aussi pour le SOA.

Pour cela, il devra penser son logiciel en ce sens pour qu'il n'y ait pas que l'administration qui puisse avoir des droits d'accès mais pour autant que le système soit complètement sécurisé.

Le SOA s'appuiera sur L'Instruction Technique Surveillance et Entretien des Ouvrages d'Art (ITSEOA). Le titulaire proposera un outils permettant de s'inscrire dans cette démarche.

#### <span id="page-4-0"></span> $\blacktriangle$ **PERSPECTIVES**

Le Service Ouvrages d'Art part d'une connaissance quasi nulle du patrimoine ou peu fiable.

Le titulaire va devoir accompagner le SOA dans toutes les étapes qui lui permettront de gérer son patrimoine.

### <span id="page-4-1"></span>**4.1 ETAPE 1 : CONFIGURATION**

Au cours de cette étape la société va accompagner le SOA pour l'aider à élaborer une architecture de la base de donnée répondant à ses attentes.

L'architecture du logiciel sera telle qu'une erreur de manipulation des utilisateurs ne pourra pas entrainer une perte de la base de donnée.

L'ensemble de la base de donnée devra être reportée et visible sur une cartographie mise à jour au fur et à mesure que le réseau routier évolue.

Cette cartographie sera interactive. Les fonctionalités seront à définir au cours de cette étape, mais d'ors et déjà, il peut être imaginé de pouvoir sélectionner comme suit :

- Numéro de route ;
- Commune ;
- Famille d'ouvrage ;
- Dimensions des ouvrages ;
- Classement de l'état de souvrages ;
- Ouvrages à inspecter dans l'année ;
- Ouvrages déjà inspectés dans l'année ;
- Année de réparations ;
- Programmation de réparation ;
- Ouvrages avec des contraintes particulières (Gabarit, tonnage,…) ;
- Ouvrages en cours d'étude de réparation
- Ouvrages en cours de réparation ;
- Ouvrages sensibles
- …

Cette étape est très iterrative entre le SOA et le titulaire. Sur la base de son expérience avec d'autres MOA, le titulaire propose au SOA différents modèles d'architectures de logiciel.

Au court de cette étape, une mission de Mise en Ordre de Marche (MOM) est à prévoir en présentiel en Polynésie avec une intervention à plein temps pour le SOA. Cette misison devra être programmée dans les deux mois après la notification du marché.

La durée de cette mission est de 10 jours ouvrés pleins (hors voyage).

Ce séjour permettra notamment :

- D'avancer au maximum avec le SOA sur l'élaboration de l'architecture de la base de donnée
- D'installer sur les ordinateurs de la DEQ les applications nécessaires et de les tester
- De finaliser le cahier des charges du recensement

A l'issue de cette étape, l'architecture du logiciel sera créé, opérationnel et utilisable par le SOA.

Après la MOM, un délai de 3 mois sera dédié à la Vérification d'Aptitude (VA) permettant de continuer à paramétrer l'outils et d'intégrer les remarques du SOA.

Les six mois qui suivront permettront de s'assurer de la Vérification du Service Régulier (VSR).

## <span id="page-5-0"></span>**4.2 ETAPE 2 : RECENSEMENT**

Le SOA envisage d'externaliser le recensement de son patrimoine en passant par un marché à lots géographique divisé par archipel.

Les prestataires devront aller recenser sur le terrain l'ensemble des ouvrages.

Il faut que ce module de renseignement primaire de la base de données soit ergonomique, simple d'utilisation et qu'il permette de renseigner des informations précises.

L'élaboration de l'application de recensement se fera suite à des échanges avec le SOA. Elle sera élaborée par famille d'ouvrages (pont, mur, tunnel,…).

Il devra être proposé à l'utilisateur un fonctionnement de type « entonnoir » du plus général en allant vers les détails. Face à un pont il devra par exemple lui être proposés les différents types afin qu'il sélectionne le bon et qu'ensuite il puisse avancer dans la prise de données.

On peut d'ors et déjà noté qu'il est attendu du recensement de connaître pour les ponts :

- L'archipel
- L'île
- La Commune ;
- Les voies portée, franchie ;
- Les rivières ;
- La position GPS
- Le Point Kilométrique (PK)
- Le type et la famille d'ouvrage
- Le nombre de voies
- Le nombre de travées, leurs dimensions
- Les principales dimensions ( largeur et longueur de tablier,gabarit, largeur des trottoir, piles culées,…)
- Photos dans les deux sens de circulation de la voie franchie et portée
- Photo des appuis, culées, des appareils d'appuis
- Réseaux et position
- Une alerte de désodre : caractérisation + photo
- Un problème de sécurité pour les usagers : caractérisation + photo

Ce listing sera décliné pour les autres types d'ouvrages avec leurs spécificités.

Ce travail de recensement pourrait s'étaler sur deux années pour l'ensemble de la Polynésie.

Le patrimoine évoluant en permanence, l'outil devra permettre la mise à jour de ces connaissances. Cette partie recensement devra pouvoir évoluer dans le temps pour y ajouter des informations nouvelles et/ou modifier les anciennes.

Le SOA externalisant cette prestation, le titulaire rédigera un cahier des charges technique concernant ce recensement. A partir de cela le SOA lancera une consultation, à laquelle le titulaire du présent marché pourra être consulté pour donner un avis sur les réponses technques apportées par les candidats.

### <span id="page-6-0"></span>**4.3 ETAPE 3 : INSPECTIONS**

Les inspections courantes se feront dans le cadre du système Image Qualité des Ouvrages d'Art (IQOA) qui permet de classer les ouvrages sur la base de leur état suite à une inspection visuelle sommaire sans moyens lourds.

Le logiciel devra intégrer les catalogues de désordres existants qui permettent de guider l'inspecteur OA dans sa notation des désordres constatés.

Le PV de visite s'inspirera des PV IQOA ( possibilité d'ajout/suppression de champs, insertion d'images, un logo par exemple).

Une double noteration sera possible. Une première par l'inspecteur et une seconde finale par le SOA.

Un certains nombre d'ouvrages du fait de localisation, de leur technicité ne feront pas l'objet de visite type IQOA mais uniquement d'inspections détaillées.

Les inspections détaillées nécessiteront un niveau d'expertise plus poussé et / ou des moyens plus lourds.

Le SOA lancera un marché à bon de commande lui permettant d'externaliser l'ensemble des inspections d'ouvrages.

Le logiciel devra permettre au SOA d'être libre dans sa stratégie de programation temporelle des inspections.

Le SOA sera informé en temps réel de l'avancement des inspections. Il sera alerté des retards éventuels et aura la main pour faire évoluer la programmation.

Comme pour le rencensement, le titulaire en collaboration avec le SOA, élaborera les outils qui permettront d'aller inspecter les ouvrages, par partie d'ouvrage de carcatériser par une note leur état et de pouvoir en sortir une note globale.

Des indices de priorités pourront être mis en œuvre pour les futurs inspections mais aussi vis-à-vis des priorités de réparation.

Le SOA externalisant cette prestation, le titulaire rédigera un cahier des charges technique concernant ce recensement. A partir de cela le SOA lancera une consultation, à laquelle le titulaire du présent marché pourra être consulté pour donner un avis sur les réponses technques apportées par les candidats.

Un des objectifs du SOA, serait d'automatiser les estimations des petites réparations. L'idée serait que le prestataire qui réalise les inspections, quantifie les volumes des réparations sur la base des libellés de prix du marché à bon de commande de petites réparations, pour qu'ensuite automatiquement on est une première estimation de ces réparations.

## <span id="page-7-0"></span>**4.4 ETAPE 4 : ENTRETIEN**

L'entretien courant devrait être externalisé par le biais d'un marché à bon de commande.

Cet entretien comprend essentiellement, le nettoyage :

- Des dispositifs d'écoulement (gargouilles, fil d'eau, corniches caniveaux, …) ;
- Des joints de chaussée
- De l'environnement des appareils d'appuis

Il comprend aussi la suppression de toute la végétation nuisible.

Le logiciel devra permettre de gérer aussi gérer la programmation et le suivi de ces entretiens.

Il faudrait que le prestatire du nettoyage puisse notamment accéder à la base de donner et la renseigner en y ajoutant des photos présentant les entretiens réalisés.

Il faut que le titulaire permette aux subdivisions de faire des remontées d'information via un téléphone portable. Information qui devra apparaître ensuite sur la base de données.

Le SOA et le chef de la subdi dervont être informés en temps réel de ces remontées d'informations qui pourront être de plusieurs ordres :

- Une photo présentant un pb de sécurité ;
- Du texte expliquant un problème ;
- $\bullet$  …

## <span id="page-7-1"></span>**4.5 ETAPE 5 : REPARATION**

A l'issue des inspections les ouvrages seront classés selon leur état. Des enjeux, ditinéraires, d'opportunité pourront amener le SOA à définir un classement de réparation qui ne découlera pas de la logique du classement provenant des inspections.

Il faudra que le logiciel offre cette latitude.

Dans le cadre des réparations des ouvrages quelles soient mineurs ou majeures, le logiciel devra permettra au SOA de programmer temporellement et budgétairement les projets de répartions.

Toutes les réparations devront être archivées et datées.

Le SOA devra être alerté à l'approche des fins de garantie.

#### <span id="page-8-0"></span>**BASE DE DONNEES**  $\leq$

La base de donnée va être alimentée initialement dans le cadre du recensement avec des informations générales, puis ensuite grâce aux inspections.

Au fur et à mesure elle sera enrichie de dossiers issus des interventions qui seront réalisés sur les ouvrages et se verra de plus en plus détaillée. Le titulaire devra proposer au SOA des focntionalités permettant d'anticiper l'arrivée de nouvelles données.

La datation de chacune des interventions va permettre de créer un nouveau critère de sélection de la donnée.

Le logiciel devra permettre au SOA d'archiver par ouvrage un certain nombre de documents importants dans le cadre de la gestion du patrimoine, comme par exemple :

- Les notes de calcul ;
- Les plans de récolement ;
- Les plans des réseaux ;
- Les dossiers d'inspection détaillés ;
- Les études techniques ;
- Des DCE, des marchés.
- Des photos : vues généralistes, vues détaillées, vues des désordres ou de travaux ;
- Des documents administratifs (conventions) ou techniques (fichiers au format Word et PDF) ;
- Des rapports de visites de tous types;

Les formats seront principalement du PDF, des fichiers de bureautique et des fichiers utilisés sous Autocad.

Les informations de la base de données devront pouvoir se croiser en toute simplicité par le SOA et sans intervention du titulaire.

Il devra être aisé de :

- Localiser les ouvrages par rapport à une ou plusieurs voies, par système de coordonnées ;
- Cartographier et afficher de facon interactive sur des fonds de carte n'importe quel ouvrage selon des critères de recherche précis (exemple : tous les OA classés 2E, tous les OA contenant des palplanches, etc.) ;
- Visualiser directement les plans au format AutoCAD (DWG) ou PDF ;
- Visualiser les photos des ouvrages ;
- De connaître le slimitations de tonnage des ouvrages ;
- Avoir des liens directs vers des documents textes extérieurs au logiciel (conventions, rapports de visites, DCE, fiches de mise à jour après travaux, etc.) ;
- Rappeler l'historique des pages consultées ;
- Gérer les favoris.
- D'avoir une fiche synthétique par ouvrage ;
- D'avoir par ouvrage un historique daté de toutes les interventions effectuée (inspections, entretien, réparation, … ;
- D'avoir un libre choix des critères de filtrage ;
- de visualiser des résultats sur une ou plusieurs cartes ;
- De générer des graphiques ;
- D'analyser des résultats (comptage, somme, moyenne, etc.) ;
- D'effectuer une recherche par mot clé et par menu déroulant ;
- 

Le logiciel permettra d'utiliser des requêtes prédéfinies ou de créer de nouvelles requêtes facilement.

Outre les requêtes simples prédéfinies, le logiciel devra permettre de créer et d'enregistrer d'autres requêtes multicritères définies par l'administrateur sur l'ensemble des données (libre définition des critères).

A ce titre, le titulaire devra réaliser sur la base de spécifications fournies par le SOA, une dixaine de requêtes simples.

Exemples de requêtes simples :

- Liste des ouvrages d'art par commune ;
- Liste des inspections prévues sur l'année en cours ;
- Liste des contrôles réguliers prévus sur l'année en cours ;
- Liste d'ouvrages en fonction de sa typologie (buses métalliques, Dalle BA, VIPP, Poutrelles enrobées, etc.) ;
- $\bullet$  …

Exemple de requêtes multiples :

- Tri par voie portée avec indication concomitante de la longueur des ouvrages ;
- Historique des notation d'inspection et leur évolution sur la totallité ou sur une sélection donnée d'ouvrages ;
- Historique et évolution de l'estimation du montant des travaux de réparations à envisager sur la totalité ou sur une sélection donnée d'ouvrages ;
- Ouvrages entre 5 et 10m de portée sur l'archipel de la Société ;
- Surface de tablier par RT :
- Répartition par % du type de ponts sur Moorea ;
- Liste des ponts en béton ayant fait l'objet de réparation l'année n sur la commune de l'île de Tahiti;
- Surface de paroie clouée classée 3 sur Papeete ;
- …

Le SOA aura besoin de communiquer de son activité avec des tiers pas forcément spécialistes. Le logiciel devra être en capacité de sortir un certain nombre de support de communication du type cartes, graphiques cammendert, histogramme, répartition,…

#### <span id="page-10-0"></span>6 **HEBERGEMENT - LOGICIEL**

Le titulaire assurera l'hébergement de toute la base de donnée du SOA et ses fonctionalités d'utilisation. L'utilisation du logiciel sera du type Software as a Service (SaaS) qui permet une utilisation intégralement en ligne.

Dans la limite des débits polynésiens, le tutilaire devra garantir un temps de réponse court de l'application.

Le titulaire prévoit :

- Une politique de sécutité et de confidentialité ;
- De préciser la localisation géographique des données ;
- Une réversabilité ou portabilité des données. Il s'engage à fournir une copie de l'intégralité des données au SOA sur simple demande sous 10 jours. Ces données seront organisée a minima avec un dossier par ouvrage et remis sous forme de tableau Excel, banque de photo, Word, PDF, DWG, Shape,…). Il en assure la livraison au SOA en deux exemplaires avec les contenants de stockage externe ;
- Un système de sauvegarde glissante des données à 24h et 48 h
- La mise à jour des antivirus, corrections des sytèmes d'exploitation, intervention d'urgence en cas de cyberattaque, les mises à jours des suite à nouvelles dispositions légales :
- La formation du client en cas de mise à jour importante nécessitant de nouvelles qualifications ;
- Le respect de sprincipes fraçais en matière de protection des données personnelles ;
- D'informer le SOA de toute faille de sécurité ou de dysfonctionnement du logiciel ;
- Des maintenances en dehors de la plage horaire 7h/16h en polynésie du lundi au vendredi ;
- Une information des utilisateurs au minimum 48h avant une opération de maintenace.

Pour respecter tout ce qui précède, le titulaire à une obligation de moyens.

Le titulaire soumettra à accceptation du Maître d'Ouvrage toute sous-traitance. Il devra préciser la nature de cette sous-traitance, précisaer les conséquences en terme de risque de diminution de sécurité du sytème, et justifier d'un contrat précisant les obligations du sous-traitant

Il devra être en mesure d'assurer au Maître d'Ouvrage que l'ensemble de ses données soient protégées de toute intrusion externe malveillante pouvant endomager la base de donnée ou porter préjudice au Pays de Polynésie Française.

En cas de pertes de données, le titulaire sera tenu comme responsable et devra assumer la charge ficnancière pour renseigner à nouveau la base de donnée.

Une attention toute particulière sera apportée à l'ergonomie du logiciel afin qu'il puisse être utilisable par les différents types d'utilisateurs avec le maximum de confort et d'efficacité. Son ergonomie devra pouvoir évoluer pour répondre au besoin des utilisateurs.

Les utilisateurs devront pouvoir utiliser le logiciel sans connexion internet. Les remontées d'information devront aussi pouvoir s'effectuer via l'utilisation d'une adresse mail dédiée.

Le Service Informatique de la Polynésie Française s'assurera de la sureté des accès internet au logiciel OA aux travers d'audits et de tests d'intrusions en tant que de besoin et a minima après la première version finalisée et probablement une fois par an.

Le titulaire se rendra disponible et effectuera les modifictaions nécessaires pour sécuriser les accès internet.

#### <span id="page-11-0"></span>**PROGRAMMATION BUDGETAIRE - MERCURIALE**  $\overline{7}$

Le logiciel devra pouvoir permettre au SOA d'élaborer et suivre des programmations budgétaires pour l'ensemble des missions que ce soit le recensement, les inspections, les entretiens, les répartions,…

Une fonctionalité permettra au SOA d'alimenter et utiliser facilement une mercuriale de prix. Elle lui permettra de faire des estimations rapides sur tout type d'intervention lié aux ouvrages d'art.

#### <span id="page-11-1"></span>**WIKI-OA**  $\mathbf{R}$

Le titulaire mettra a disposition une base de données documentaires ouvert à tous.

Des recherches pourront se faire par mots clés, par menus déroulants,…

Les documents devront pouvoir être téléchargés.

#### <span id="page-11-2"></span> $\boldsymbol{9}$ **TRANSPORT EXCEPTIONNEL (optionnel)**

Si le SOA a structuré l'ensemble de son organisation avant les quatre années de durée du marché il pourra éventuellement ébaucher avec le titulaire l'architecture d'une fonctionnalité qui lui permettra de gérer les transports exceptionnels, permettant nottament de :

- Définir des itinéraires TE ;
- Avoir un historique des convois passés par ouvrage
- D'autoriser ou non le passage d'un convoi ;
- $\bullet$  …

Tout cela devra se faire en application du code de la route polynésien.

## <span id="page-11-3"></span>**GESTION DES PROFILS**

Afin de sécuriser l'utilisation du progiciel, un ensemble de droits et d'obligations sera associé à chaque utilisateur.

Les droits permettront de définir :

- L'accès aux fonctionnalités (paramétrage, planification, exportation, …) ;
- Les possibilités de visualisation, de création, de modification et/ ou de suppression d'entités (ouvrage, action, document…) ;
- Les champs non modifiables ;
- Les champs non visibles ;

# <span id="page-12-0"></span>**EXPORTS**

Les résultats des interrogations de la base de données devront être exportables vers un tableur (type Excel) et/ou un éditeur de texte (type Word).

Il devra être possible depuis le logiciel de faire des exports sur imprimante, sans avoir à rerendre les mises en forme sour traitement de texte. Ces documents pouvant servir de base de communication, une attention particulière sera portée à la qualité de mise en page.

# <span id="page-12-1"></span>**TABLETTES- TELEPHONE**

Le SOA souhaite que la prise d'informations sur le terrain lors des recensements et des inspections se fasse par le biais d'une tablette numérique utilisable de façon connectée et/ou nomade.

Le SOA imposera à ses prestataires de s'équiper de tablettes qui seront configurées par le titulaire du présent marché afin de réaliser les missions commandées.

Dans le cadre des consultation pour retenir des prestataires, le titulaire fournira au SOA le cahier des charges relatif :

- Aux interfaces avec la base de données ;
- Aux caractéristiques des tablettes ;
- A tous les éléments de son ressort qui permettront de réaliser la mission.

Le titulaire assurera une formation aux prestataires.

Outre les tablettes, l'accès à la base de donnée devra aussi pouvoir se faire par le biai de téléphones portable.

Il faut donc que l'ergonomie du logiciel s'adapte au format d'une tablette et d'un téléphone et en fonction de l'utilisation qu'il en sera fait.

Pour la durée du marché, le titulaire fournira au SOA deux tablettes capables de se connecter au logiciel. Cette tablette devra être neuve avec une pochette et tout ce qui permet de l'utiliser, notamment les connectiques et y compris l'abonnement permettant d'accéder à internet sur l'ensemble de la polynésie. Elle permettra au SOA d'être mobile

sur l'ensemble du territoire et de s'assurer que les objectifs d'ergonomie et de fonctionnalité répondent à ses attentes. Le titulaire assure le SAV de ces tablettes et s'engage à la remplacer sous 24h en cas de dysfonctionnement, panne, casse,…

Ces tablettes seront fournies lors de la première mission en Polynésie.

# <span id="page-13-0"></span>**13 DÉPLOIEMENT**

Le SOA état en cours de création, le déploiement se fera au fur et à mesure de l'arrivée de nouveaux agents et surtout des passations de marchés à bon de commande dont les prestatires utiliseront le logiciel.

Concernant les profils pouvant intervenir en écriture, il peut être imaginé la structuration suivante:

- Administrateur (référents OA) : 2 agents (2 OA et 1 DSI ?)
- Gestionnaire SOA Recensement / Entretien (profil saisi + décisionnel)
- Gestionnaire SOA Inspection (profil saisi + décisionnel)
- 1 Gestionnaire SOA réparation (profil saisi + décisionnel)
- Techniciens recensement externe(profil saisi)
- Inspecteurs externe (profil saisi)

De ce fait le titulaire prévoit de fournir 10 licences en écriture.

Le nombre de profils consultant devra être illimité.

## <span id="page-13-1"></span>**MANAGEMENT DE PROJET – FORMATION - ASSISTANCE**

Partant quasiment d'une page blanche, le titulaire proposera au SOA une note straégique expliquant comment il compte s'y prendre pour mener à bien ce projet novateur et à fort enjeu pour la Polynésie Française.

Cette stratégie devra intéger notamment les éléments suivants :

- Eloignement de la France ;
- Objectifs du SOA;
- Intervention de beaucoup de prestatires extérieures ;
- Un budget limité

Sous un mois après la notification du marché le titulaire proposera un note stratégique de projet dans lequel il précisrera les moyens qu'il mettra par phase de projet, fournira un planning sur les 4 ans avec un zoom sur la première année, il proposera un plan d'accompagnement des utilisateurs et précisera tout ce qui lui semble pertinant pour garantir la réussite de ce projet.

Pour l'élaboration du logiciel, le titulaire utilise la méthode AGILE. Le mode itératif et à l'ecoute permanente du client doivent permettre d'aboutir efficacement aux objectifs et permettre une amélioration en continue de l'outils. La note évoquée au-dessus présentera comment le titulaire met en place cette métode AGILE.

Afin de s'assurer la bonne mise en œuvre du logiciel, a minima des réunions mensuelles seront programmées.

L'objectif du SOA est de pouvoir sous 3 mois après la notification du présent marché, lancer des consultations pour réaliser le recensement des ouvrages. Pour ce faire dans ce délai, il faut que le titulaire accompagne le SOA pour définir :

- l'ensemble des données que devra collecter le futur prestataire
- proposer un cahier des charges lié à l'utilisation du logiciel
- définir les caractéristiques technqiues des tablettes dont devra s'équiper le prestataire

De part leurs coût élevé, les missions en Polynésie seront réduites au stricte nécessaire. Une sera programmée en phase de configuration et éventuelllemet une seconde pour former le SOA à l'utilisation du logiciel. Le titulaire devra donc élaborer une organisation qui lui permettra de tout gérer depuis la France.

Il élaborera une formation en e-learning notamment pour apprendre aux prestataires extérieurs à configurer et utiliser les tablettes et les accomapgnera ensuite à distance.

Une assitance courante efficace est attendu de la part du titulaire. Elle permettra notamment de faire évoluer le logiciel en intégrant les remarques des utilisateurs.

Le titulaire mettra en place une boîte mail dédiée aux utilisateurs polynésiens du logiciel. Par ce biais, ils pourront autant que nécessaire interroger le titulaire qui devra obligatoirement répondre sous 24h.

Des échanges téléphoniques ou par visio-conférence devront être possible avec le titulaire dans la tranche horaire 6h00/8h en Polynésie.

## **L'autorité compétente**

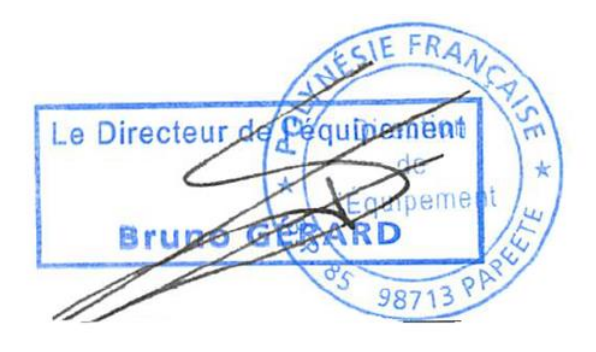